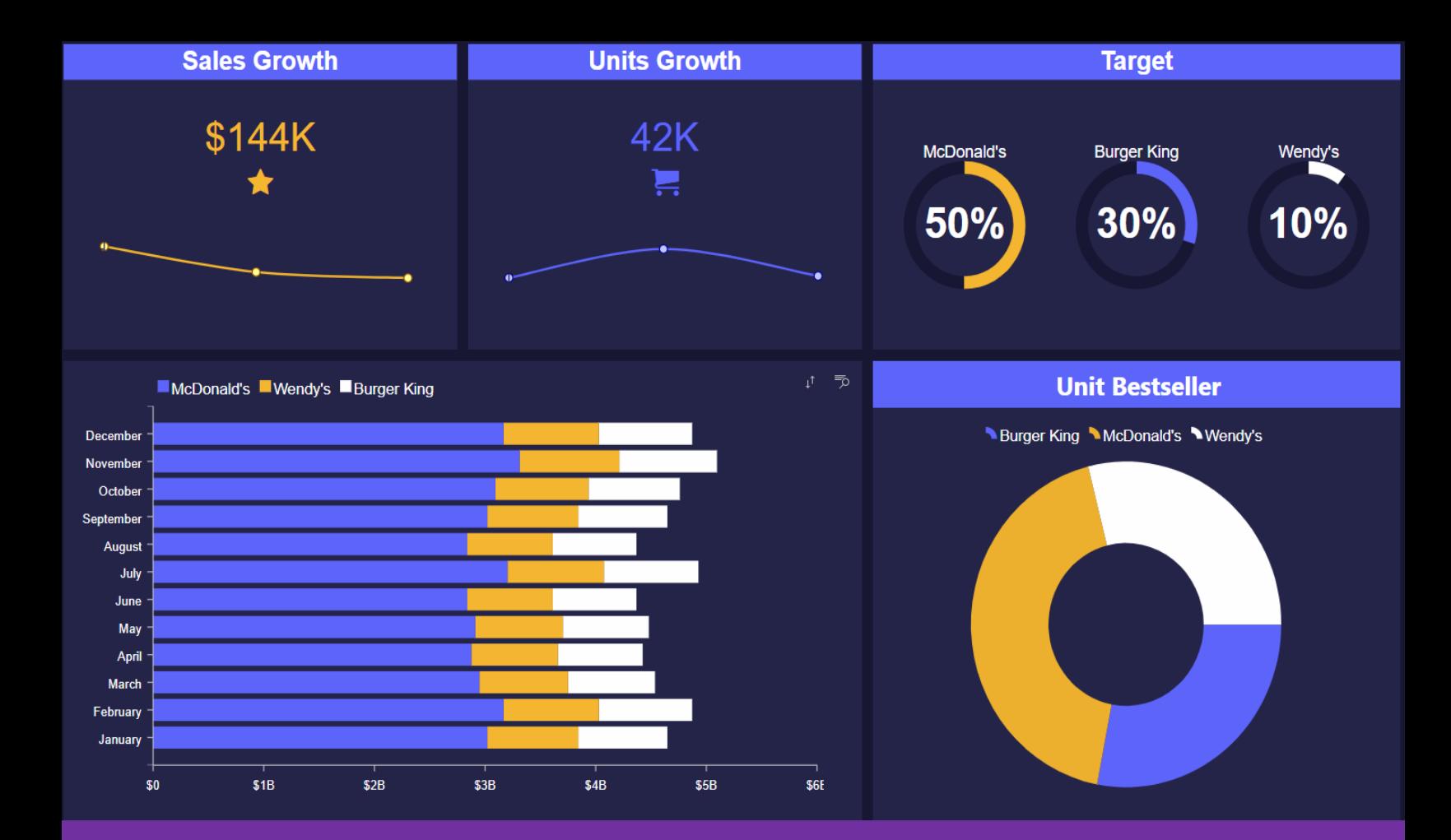

# دوره آموزش ساخت گزارش با stimulsoft

**STIMULSOFT** 

طول دوره: 8 ساعت مدرس: ایمان باقری

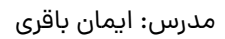

**دوره آموزش ساخت گزارش با stimulsoft**: گزارشگیری نقش حیاتی در تحلیل دادههای سازمانها دارد و ابزار StimulSoft Reports با امکانات گستردهاش برای طراحی و تولید گزارشهای ساده و پیشرفته در بستر دسکتاپ و وب، یکی از انتخابهای برتر برای توســعهدهندگان نرم|فزار در زبانهای برنامهنویســی مختلف اســت. این دوره آموزشـــی شـــما را با StimulSoft Reports آشـــنا میکند و هدف آن، ارائه مهارتهای لازم برای ایجاد گزارشهای حرفهای و کارآمد با استفاده از این برنامه است.

#### **ریمخن اخقری: مدرس و متخصص Server SQL**

ایمان باقری بیش از ۱۰ سال است که بهصورت حرفهای با SQL Server کار میکند و مدرس دورههای SQL Server در نیک آموز است.

- مشاور و متخصص در هوش تجاری و SQL Server
- توسعهدهنده داشبوردهای مدیریتی شرکت سام سرویس (سامسونگ)
	- طراحی و توسعه سیستم انبار داده حوزه بانکی
	- طراحی و بیاده سازی سیستم های تحلیلی و گزارشی

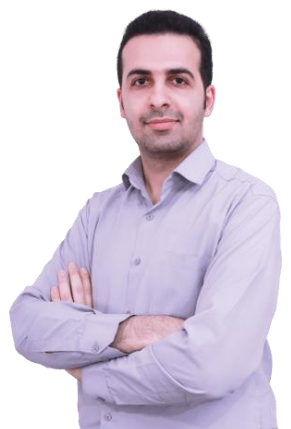

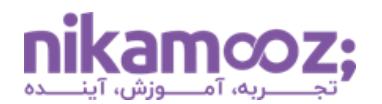

مدرس: ایمان باقری

#### **فصل رول: سخت زاررش اخ stimulsoft**

StimulSoft Reports یک ابزار حرفهای جهت ساخت گزارشهای مختلف در نرمافزارها و وبسایتها و چاپ آنها است. ابزار گزارشگیری استیمول سافت برای طراحی گزارشهایی ساده و پیشرفته در بستر دسکتاپ و وب مورد استفاده قرار میگیرد. استیمول سافت قابل استفاده در زبانهای برنامهنویسی مختلف (C# , VB.NET , Java , PHP و JavaScript و...) و تکنولوژيهاي گوناگون در توسعه بوده و به صورت تخصصی تنها یک امر مهم، یعنی گزارش گیری، را برعهده می گیرد.

- تاریخچه، نصب و راهاندازی، الزامات نرمافزاری و سختافزاری
	- آشنایی با بخش design آشنایی با کااپوننا های اوجود
- آغاز کار با ایجاد اولین داشبورد، اتصال به دیتابیس، ایجاد روابط بین جداول، مراحل transforming اانند تیلرر، total running و...
	- drill down , hierarchical , master detail صورت ب داشبورد ایجاد•
		- داشبوردهای دینامیک و انتقال دادهها ازطریق پارامترها
		- ایجاد دستورات شرطی و قواعد آن و نحوه نوشتن expression
- زیباسازی داشبورد با تنظیمات مرتبط (appearance)، فونت، رنگ، auto size و استایل ها
- تنظیرات خروجی ها (formatting text , tags html , parameteres text (خروجی های گراتیکی
	- گروهبند ی در ایجاد داشبورد
	- band , child band , hierarchical band , empty band با آشنایی•
		- مدیریت
		- تار یخ شرسی
		- تونا تارسی
		- نمایش نقشه ایران
			- چاپ فاکتور
				- چاپ بارکد

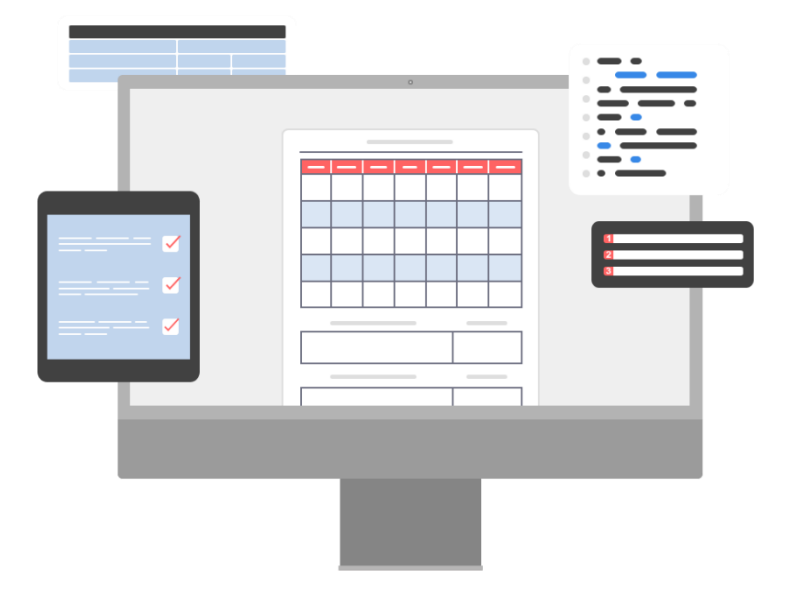

مدرس: ایمان باقری

### نحوه مشاهده دوره چگونه است؟

این دوره آموزشی را میتوانید در یک پلیر اختصاصی مشاهده فرمایید. بهراحتی میتوانید این نرمافزار را مناسب با سیستم عامل خود (ویندوز، مک، اندروید، لینوکس و یا وب) دانلود نصب کرده و پس از کپی کلید لایسنس داخل نرمافزار، محصول خریداری شده را تماشا کنید.

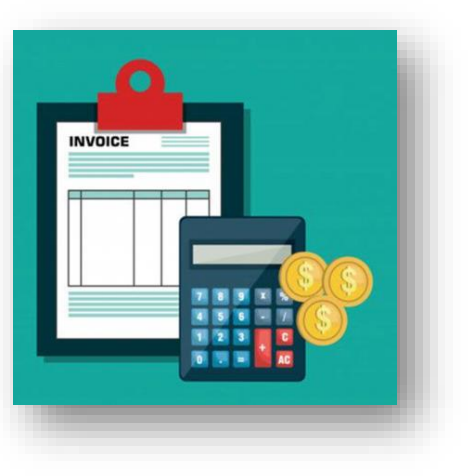

## صدور فاکتور رس*م*ی چگونه است؟

در صورت تمایل به دریافت فاکتور رسمی، پیش از خرید خود با واحد فروش مجموعه (۱۷ ه۰ ۷ ه ۹۱ – ۰۲۱) تماس حاصل نمایید.**شایان ذکر است، امکان صدور فخکتور رسمی پس رز ترید آنالین رز سخی مجموعه اه هیچ عنورن وجود نخورهد درش .** 

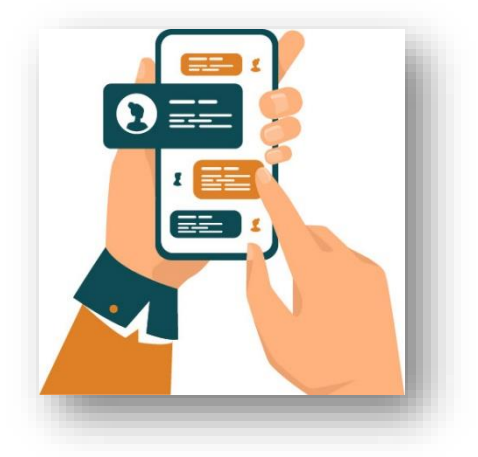

**آدرس:** تهران، یوسف آباد، میدان فرهنگ، خیابان ،33 پالک ،29 زنگ **،**2دفتر نیک آموز **شماره تماس:** 17 00 07 91 – 021 | **موبایل فروش:** 206 4006 0910